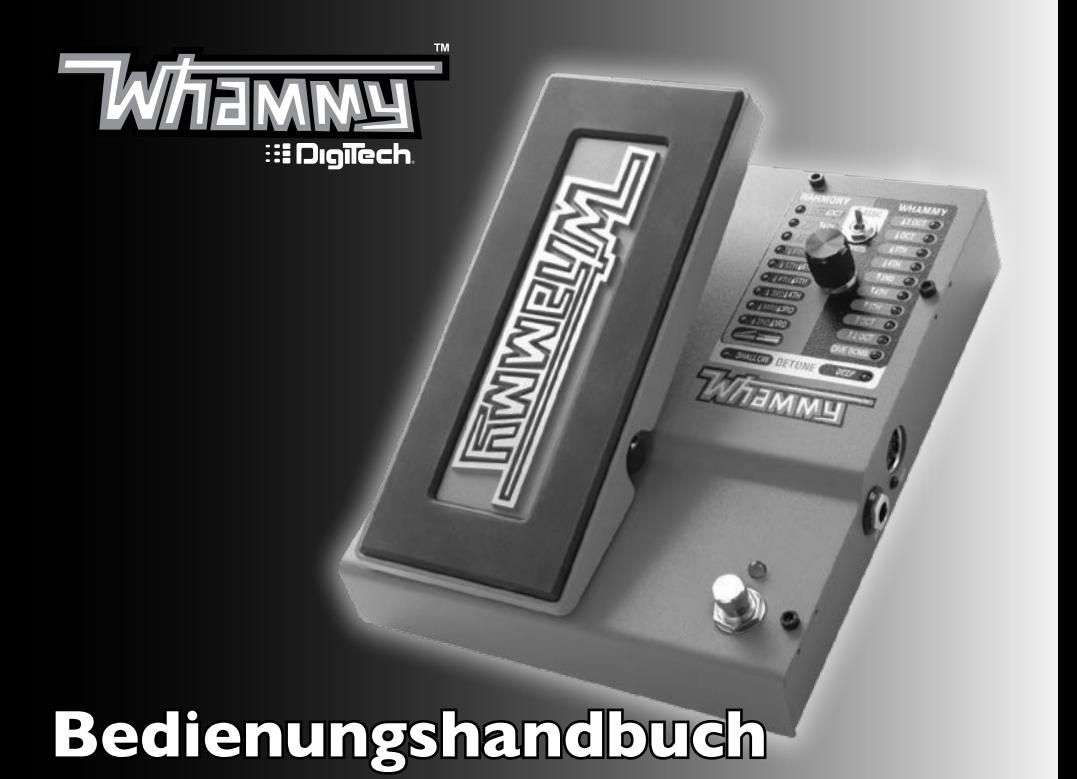

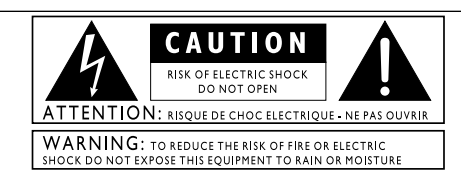

Diese international anerkannten Symbole sollen Sie vor möglichen Gefahren durch Elektrogeräte warnen. Der Blitz in einem Warndreieck bedeutet, dass gefährlich hohe Spannung im Innern dieses Geräts vorliegt. Das Ausrufezeichen in einem Warndreieck zeigt dem Benutzer, dass er das Bedienungshandbuch konsultieren sollte.

Diese Symbole warnen davor, dass sich im Gehäuse keine für den Bediener zu wartenden Teile befinden. Öffnen Sie dieses Gehäuse nicht. Versuchen Sie nicht, dieses Gerät selbst zu warten. Nur dazu qualifiziertes Personal darf diese Wartungsarbeiten übernehmen. Sollten Sie das Gehäuse aus irgendeinem Grund öffnen, erlischt die Herstellergarantie. Setzen Sie das Gerät niemals Feuchtigkeit aus. Wenn Flüssigkeit über dem Gerät verschüttet wird, schalten Sie es sofort aus und lassen Sie es von Ihrem Fachhändler warten.

Ziehen Sie bei einem Gewitter den Netzstecker des Geräts aus der Steckdose.

### **ELEKTROMAGNETISCHE VERTRÄGLICHKEIT**

Dieses Gerät entspricht den Anforderungen von Teil 15 der FCC-Richtlinien und der Gerätemerkmale, die in der **Konformitätserklärung** dargelegt wurden. Der Betrieb hängt von den folgenden zwei Bedingungen ab:

- Dieses Gerät darf keine schädlichen Interferenzen bewirken und
- muss jegliche empfangene Interferenz akzeptieren, einschließlich der Interferenzen, die aus ungewolltem Betrieb entstehen können.

Der Betrieb dieses Geräts im Bereich von starken elektromagnetischen Feldern sollte vermieden werden.

• Benutzen Sie ausschließlich abgeschirmte Verbindungskabel.

Entsorgen Sie dieses Gerät nicht im Haushaltsmüll. Elektronischer Müll ist getrennt in Übereinstimmung mit der entsprechenden Gesetzgebung zu entsorgen.

Dies beinhaltet korrekte Entsorgung, Abholung und Recycling.

Privathaushalte in den 25 Mitgliedsstaaten der EU, in der Schweiz und in Norwegen können ihre gebrauchten Elektronikprodukte kostenlos an dafür geeigneten Sammelstellen abgeben oder einem Einzelhändler beim Kauf eines neuen Geräts überlassen.

Für Länder, die nicht auf vorstehender Liste aufgeführt wurden, gilt: Kontaktieren Sie Ihre Gemeindeverwaltung, um Informationen über eine korrekte Entsorgung zu erhalten.

Damit stellen Sie sicher, dass Ihr entsorgtes Produkt korrekt behandelt und recycelt wird, und verhindern negative Folgen für die Umwelt oder Gesundheitsschäden.

## **Achtung**

#### **Zu Ihrem Schutz lesen Sie bitte Folgendes:**

Wichtige Sicherheitshinweise

- 1. Lesen Sie die Anleitung.
- 2. Bewahren Sie die Anleitung auf.
- 3. Beachten Sie alle Warnungen.
- 4. Verwenden Sie dieses Gerät nicht in der Nähe von Wasser.
- 5. Verwenden Sie zur Reinigung nur ein trockenes Tuch.
- 6. Achten Sie darauf, dass die Lüftungsöffnungen nicht blockiert werden. Beachten Sie beim Installieren die Anweisungen des Herstellers.
- 7. Installieren Sie das Gerät nicht in der Nähe von Wärmequellen wie Heizkörpern, Wärmeklappen, Öfen oder anderen Geräten (inklusive Verstärker), die Wärme erzeugen.
- 8. Stellen Sie sicher, dass niemand auf das Kabel tritt oder es nicht geknickt wird, insbesondere an der Verbindung zum Stecker, an Ecken oder an der Stelle, an der das Kabel aus dem Gerät tritt.
- 9. Ziehen Sie bei Gewittern oder längerem Nichtgebrauch den Netzstecker des Geräts aus der Steckdose.
- 10. Die Bauteile im Geräteinnern können nicht vom Anwender gewartet werden. Alle Wartungsarbeiten sind von qualifiziertem Fachpersonal durchzuführen. Wartungsarbeiten sind in den folgenden Fällen notwendig: wenn das Gerät beschädigt wurde, wenn ein Netzkabel oder ein Stecker beschädigt wurde, wenn Flüssigkeiten verschüttet wurden oder ein Gegenstand in das Gerät gefallen ist, wenn das Gerät im Regen gestanden hat oder Feuchtigkeit ausgesetzt war, nicht normal funktioniert oder fallengelassen wurde.
- 11. ACHTUNG: Um das Risiko von Feuer und Stromschlägen zu vermindern, setzen Sie das Gerät niemals Regen oder Feuchtigkeit aus.
- 12. Beachten Sie die Hinweise auf dem Gerät, einschließlich der unteren Abdeckung, sowie andere Markierungen und sachdienliche Hinweise.

#### **KONFORMITÄTSERKLÄRUNG**

Name des Herstellers: DigiTech Adresse des Herstellers: 59 Hwagok-ro 61gil, Gangseo-gu Seoul 07590, Republic of Korea Erklärt, dass das Produkt: Produktname: Whammy<br>Produktoption: Alle (erfordert einen Klasse-II-Netzadapter,<br>der den Anforder anforderungen von EN60065,<br>EN60742 oder gleichwertig entspricht) sich nach folgenden Produktspezifikationen richtet:<br>Sicherheit: IEC 60065 -01+Amd 1<br>EMV: EN 55022:2006<br>ENV: EN 55024:1998<br>FCC Teil 15 Ergänzende Informationen:<br>
Das Produkt erfüllt die Anforderungen der folgenden Richtlinien:<br>
Niederspannungsrichtlinie 2006/95/EG<br>
EMV-Richtlinie 2004/108/EG<br>
RoHS-Richtlinie 2002/95/EG<br>
WEEE-Richtlinie 2002/95/EG<br>
WEEE-Ri Dieses Produkt wurde in Bezug auf die Richtlinie 2005/32/EG und<br>EG-Verordnung 1275/2008 vom 17. Dezember 2008 als professionelles<br>Audiogerät entworfen, produziert und klassifiziert und ist daher von<br>dieser Richtlinie befre Kontakt: Ihre DigiTech-Verkaufsniederlassung und das<br>Servicebüro oder auch<br>CORTEK Corp. 59 Hwagok-ro 61gil, Gangseo-gu Seoul 07590, Republic of Korea support@digitech.com

# **Garantie**

Die Firma **DigiTech**® ist sehr stolz auf ihre Produkte und sichert jedes einzelne Produkt durch folgende Garantie ab:

- 1. Bitte registrieren Sie sich online auf www.digitech.com innerhalb von 10 Tagen ab dem Kaufdatum, um dieser Garantie Gültigkeit zu verleihen. Diese Garantie ist nur in den Vereinigten Staaten von Amerika gültig.
- 2. DigiTech gewährleistet, dass dieses Produkt bei seinem Neukauf von einem zugelassenen DigiTech-Händler in den USA und seiner ausschließlichen Verwendung in den USA unter normalen Gebrauchs- und Wartungsbedingungen frei von Materialmängeln ist und keinerlei mangelhafte Arbeitsqualität aufweist. Diese Garantie trifft nur auf den ursprünglichen Käufer zu und ist nicht übertragbar.
- 3. Die Haftung von DigiTech im Rahmen dieser Garantie ist auf Reparatur oder Austausch nachweislich mangelhafter Materialien beschränkt vorausgesetzt, dass das Produkt MIT RÜCKSENDEGENEHMIGUNG an DigiTech eingeschickt wird, wobei alle Teile und der gesamte Arbeitsaufwand über einen Zeitraum von bis zu einem Jahr gewährleistet sind. Rufen Sie DigiTech an, um telefonisch eine Rücksendegenehmigungsnummer zu erhalten. Das Unternehmen haftet nicht für Folgeschäden infolge der Verwendung des Produkts als Teil eines Schaltkreises oder einer Baugruppe.
- 4. Der Käufer ist für die Vorlage des Kaufnachweises verantwortlich. Zum Erhalt von Garantieservice muss eine Kopie des originalen Kaufbelegs vorgelegt werden.
- 5. DigiTech behält sich das Recht vor, Änderungen am Entwurf des Produkts, Hinzufügungen zum Produkt oder Verbesserungen des Produkts vorzunehmen, ohne dadurch verpflichtet zu sein, dieselben Änderungen, Hinzufügungen oder Verbesserungen an früher hergestellten Produkten rückwirkend nachholen zu müssen.
- 6. Falls die Hauptbaugruppe des Produkts von einer anderen Person als einem zertifizierten DigiTech-Techniker geöffnet und manipuliert wird oder das Produkt mit Wechselspannungen außerhalb des vom Hersteller empfohlenen Spannungsbereichs betrieben wird, erlischt die Produktgarantie für den Käufer.
- 7. Die obigen Garantiebedingungen ersetzen alle anderen ausdrücklichen oder impliziten Gewährleistungen, und DigiTech übernimmt keine Verpflichtung oder Haftung in Verbindung mit dem Verkauf dieses Produkts und genehmigt keiner Person die Übernahme einer solchen Verpflichtung oder Haftung. DigiTech oder seine Vertriebshändler haften unter keinen Umständen für besondere Schäden oder Folgeschäden oder eine Verzögerung in der Ausübung bzw. Ausführung dieser Garantie aus Gründen außerhalb seiner (ihrer) Kontrolle.

**ANMERKUNG:** Die in diesem Handbuch enthaltenen Informationen könnten jederzeit ohne Ankündigung geändert werden. Einige der in diesem Handbuch enthaltenen Informationen könnten außerdem aufgrund von nicht dokumentierten Änderungen am Produkt oder Betriebssystem seit der Fertigstellung dieses Handbuchs ungenau sein. Die Informationen in dieser Version des Bedienungshandbuchs ersetzen alle früheren Versionen.

**Herzlichen Glückwunsch** zum Kauf Ihres neuen Whammy™-Pedals. Das Whammy der 5. Generation bietet Ihnen DigiTechs neuste Tonhöhenänderungstechnologie, klassische Whammy-Effekte zur Tonbeugung und einen echten Bypass-Betrieb für Gitarre und Bass. Der zusätzliche Classic/Chords-Schalter dient zum Umschalten zwischen den Whammy-Modi einer einzelnen Note und eines Akkords zum Erzielen starker Tonhöhenänderungseffekte.

Die Whammy-Schnittstelle verfügt über dieselben bewährten Whammy-Tonbeugungsoptionen, an die Sie gewöhnt sind, sowie einige zusätzliche Tonbeugungseinstellungen des Whammy DT.

#### **Funktionen:**

- **•** Whammy-Tonbeugungseffekte
- **•** Klassische Whammy-Schnittstelle
- **•** Classic/Chords-Schalter
- **•** True-Bypass-Betrieb
- **•** MIDI-Eingang zur Fernbedienung von Whammy-Effekten
- **•** Mitgeliefertes Netzteil

#### **Im Lieferumfang enthalten:**

- **•** Whammy-Pedal
- **•** Netzteil
- **•** Bedienungshandbuch
- **•** Informationsblatt zur Garantie nach der Registrierung

Falls eines der obigen Teile nicht im Lieferumfang enthalten ist, wenden Sie sich bitte sofort an den Hersteller.

**Seite 1**

# **Gerätebeschreibung**

### **Detaillierte Beschreibung des Geräts**

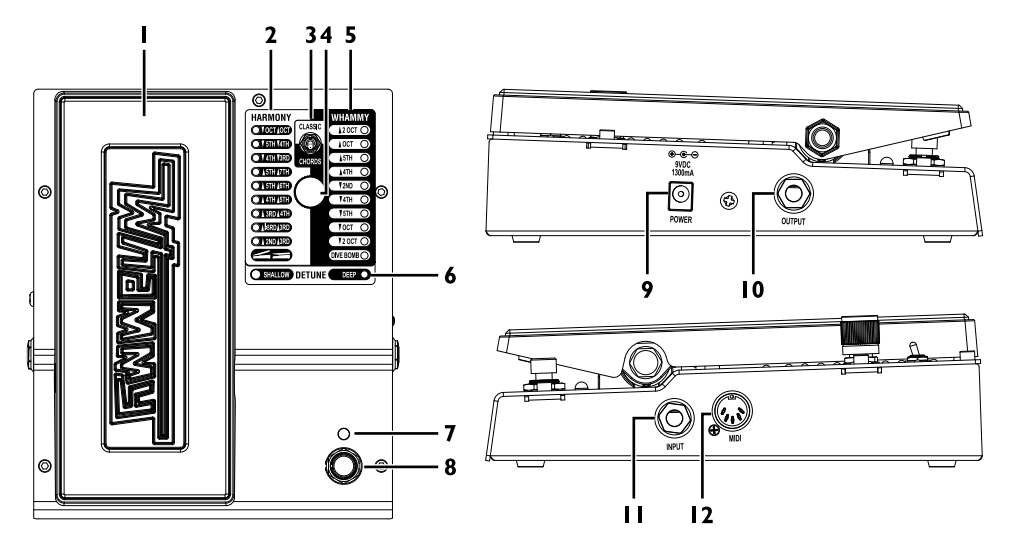

**Seite 2 Whammy** 

#### **1. Expression Pedal**

Dieses Pedal dient zur Steuerung des Tonbeugungsbetrags des gewählten Harmony-, Whammy- oder Detune-Effekts. Wenn Sie das Pedal mit dem Zeh nach vorne drücken, erhöhen Sie den Betrag der Tonbeugung. Lassen Sie das Pedal nach hinten kommen, verringern Sie den Betrag der Tonbeugung.

#### **2. Harmony-LED**

Eine dieser LED leuchtet auf, wenn ein Harmony-Effekt ausgewählt ist. Harmonieeffekte haben ein dem Effektsignal hinzugefügtes Originalsignal.

#### **3. Classic/Chords-Schalter**

Dieser Schalter dient zum Umschalten zwischen dem klassischen Whammy-Algorithmus (Classic) und modernen Algorithmus des Whammy DT (Chords). Die Classic-Einstellung eignet sich ideal zum Spielen einzelner Noten, während die Chords-Einstellung am besten zum Beugen voller Akkorde verwendet wird.

#### **4. Wahlknopf**

Dieser Knopf dient zur Wahl eines der Whammy-, Harmony- oder Detune-Effekte.

#### **5. Whammy-LED**

Eine dieser LED leuchtet auf, wenn ein Whammy-Effekt ausgewählt ist. Bei Whammy-Effekten wird dem Effektsignal kein Originalsignal hinzugefügt.

#### **6. Detune-LED**

Eine dieser LED leuchtet auf, wenn ein Detune-Effekt ausgewählt ist. Das Expression Pedal steuert den Betrag des mit dem Originalsignal gemischten Detune-Signals.

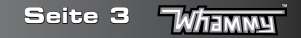

#### **7. Status-LED**

Diese LED leuchtet auf, um anzuzeigen, dass der Effekt eingeschaltet ist. Wenn der Effekt umgangen wird (Bypass), ist diese LED erloschen.

#### **8. Effekt-Ein/Aus-Schalter**

Dieser Schalter schaltet den Whammy-, Harmony- oder Detune-Effekt ein und aus.

#### **9. Netzeingang (POWER)**

Schließen Sie das mitgelieferte Netzteil an diese Stromversorgungsbuchse an. Verwenden Sie kein anderes Netzteil als das mitgelieferte Netzteil.

#### **10. Ausgangsbuchse (OUTPUT)**

Verbinden Sie diese Buchse mit einem anderen Pedaleingang oder dem Eingang eines Verstärkers.

#### **11. Instrumenteneingang (INPUT)**

Schließen Sie Ihr Instrument an dieser Buchse an.

#### **12. MIDI-Eingang**

Schließen Sie ein externes MIDI-Gerät an dieser Buchse an, um den Whammy mit der Fernbedienung steuern zu können.

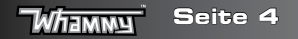

# **Verbindungsmöglichkeiten**

Das Whammy-Pedal lässt sich äußerst einfach einrichten und verwenden. Bitte führen Sie die folgenden Schritte durch, um das Gerät einzurichten:

- **1.** Schließen Sie Ihr Instrument an der **Eingangsbuchse** des Whammy an.
- **2.** Verbinden Sie die **Ausgangsbuchse** des Whammy mit Ihrem bevorzugten Verzerrungspedal oder Verstärker.
- **3.** Falls Sie ein externes MIDI-Gerät zur Steuerung verwenden, verbinden Sie den MIDI-Ausgang des MIDI-Geräts mit dem **MIDI-Eingang** des Whammy.
- **4.** Stecken Sie das mitgelieferte Netzteil in eine Steckdose und das Ausgangsende des Netzteils in den **Netzeingang** des Whammy.
- **5.** Schalten Sie Ihren Verstärker ein und stellen Sie die Lautstärke auf den gewünschten Pegel ein.
- **6.** Verwenden Sie den **Effekt-Ein/Aus-Fußschalter** zur Aktivierung des Effekts und drücken Sie das Expression Pedal ganz nach vorne (Zeh runter). Drehen Sie danach am **Wahlknopf**, um den gewünschten Effekt auszuwählen.

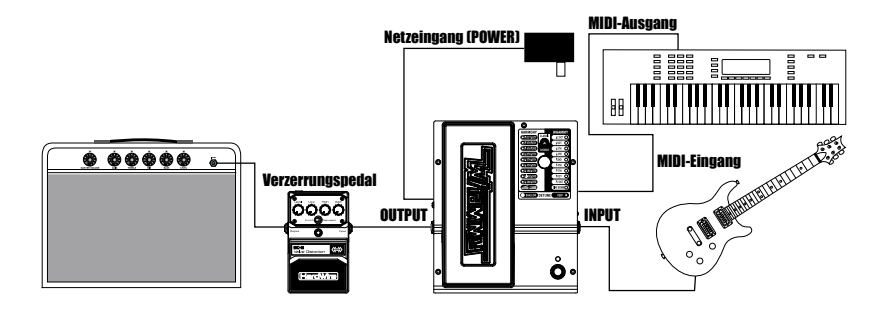

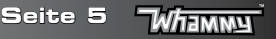

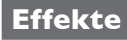

#### **Whammy-Effekte**

Diese Gruppe von Effekten beugt Ihr Eingangssignal abhängig von Ihrer gewählten Effekteinstellung entweder nach oben oder unten. Wenn Sie das Expression Pedal vor- und zurückbewegen, wird das Signal von der ursprünglichen Eingangstonhöhe (Zeh rauf) auf die durch die gewählte Effekteinstellung vorgegebene Tonhöhe (Zeh runter) gebeugt.

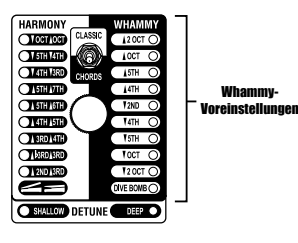

Whammy-

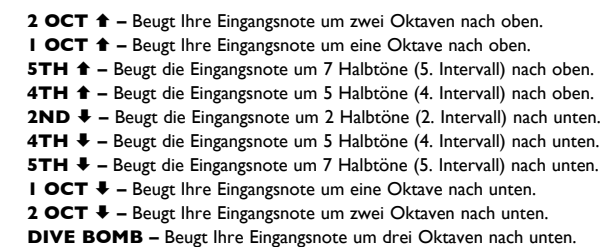

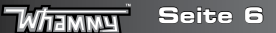

#### **Harmony-Effekte**

Harmony-Voreinstellu

Diese Gruppe von Effekten fügt Ihrem Eingangssignal eine Harmonie hinzu. Die Harmonienote und das Eingangssignal werden gemischt, als ob zwei Gitarren gleichzeitig spielten. Wenn Sie das Expression Pedal vorund zurückbewegen, wird die Harmonienote zwischen zwei von der gewählten Effekteinstellung vorgegebenen Intervallen gebeugt, wobei das Eingangssignal allerdings unverändert bleibt.

- **OCT ↓/OCT ↑** Beugt die Harmonie zwischen einer Oktave unter (Zeh rauf) und Oktave über (Zeh runter) der Eingangsnote.
- **5TH** È**/4TH** È **–** Beugt die Harmonie zwischen einer Quinte (Zeh rauf) und Quarte (Zeh runter) unter der Eingangsnote.
- **4TH** È**/3RD** È **–** Beugt die Harmonie zwischen einer Quarte (Zeh rauf) und Moll-Terz (Zeh runter) unter der Eingangsnote.
- **5TH**  $\triangle$ **/7TH**  $\triangle$  **Beugt die Harmonie zwischen einer Quinte (Zeh rauf) und dominanten Septime** (Zeh runter) über der Eingangsnote.
- **5TH**  $\triangle$ **/6TH**  $\triangleq$  **Beugt die Harmonie zwischen einer Quinte (Zeh rauf) und Sexte (Zeh runter)** über der Eingangsnote.
- **4TH**  $\triangle$ **/5TH**  $\triangleq$  **Beugt die Harmonie zwischen einer Quarte (Zeh rauf) und Quinte (Zeh runter)** über der Eingangsnote.
- **3RD**  $\triangle$ **/4TH**  $\triangleq$  **Beugt die Harmonie zwischen einer Terz (Zeh rauf) und Quarte (Zeh runter)** über der Eingangsnote.
- **MOLL 3RD**  $\triangle$ **/3RD**  $\triangle$  **Beugt die Harmonie zwischen einer Moll-Terz (Zeh rauf) und Dur-Terz** (Zeh runter) über der Eingangsnote.
- **2ND**  $\triangle$ **/3RD**  $\triangle$  **Beugt die Harmonie zwischen einer Sekunde (Zeh rauf) und Terz (Zeh runter)** über der Eingangsnote.

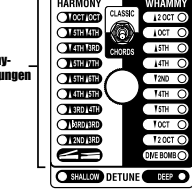

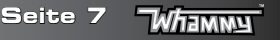

#### **Detune-Effekte**

Diese Gruppe von Effekten erstellt eine Kopie Ihres Eingangssignals, ändert die Tonhöhe des kopierten Signals und mischt es zurück mit dem Originalsignal. Wenn Sie das Expression Pedal vor- und zurückbewegen, wird der Pegel dieses verstimmten Signals geändert. Wenn das Pedal in der losgelassenen Position (Zeh rauf) steht, ist nur das Originalsignal hörbar. Wird das Pedal nach vorne gedrückt, wird ein größerer Teil des verstimmten Signals mit dem Originalsignal gemischt.

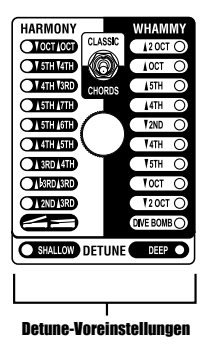

- **SHALLOW –** Das kopierte Signal ist in Bezug auf die Originaltonhöhe leicht verstimmt.
- **DEEP –** Das kopierte Signal ist in Bezug auf die Originaltonhöhe stark verstimmt.

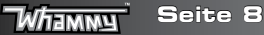

# **MIDI-Funktionen**

Das Whammy hat einen MIDI-Eingang zum Empfang eingehender MIDI-Daten. MIDI-Nachrichten können einen Whammy-Effekt auswählen und einstellen, gleich ob sich der Effekt in einem aktiven oder umgangenen Zustand befindet. MIDI-CC-Nachrichten können danach zur Steuerung der Position des Whammy Expression Pedal verwendet werden.

#### **MIDI-Kanal**

Das Whammy kann MIDI-Nachrichten entweder nur auf einem oder auf allen MIDI-Kanälen empfangen. Die folgenden Schritte erklären das Verfahren zum Zugriff auf den MIDI-Kanal oder Wechseln des MIDI-Kanals.

- **1.** Trennen Sie die Stromversorgung zum Whammy-Pedal.
- **2.** Drücken und halten Sie den **Effekt-Ein/Aus-Fußschalter** während Sie die Stromversorgung wiederherstellen. Eine der **Effekt-LED** beginnt, zu blinken, um den aktuell ausgewählten MIDI-Kanal anzuzeigen.
- **3.** Drehen Sie unter Verwendung des folgenden Referenzdiagramms am **Wahlknopf**, um den gewünschten MIDI-Kanal auszuwählen.
- **4.** Drücken Sie erneut auf den **Effekt-Ein/Aus-Fußschalter**, um das MIDI-Einstellmenü zu verlassen.

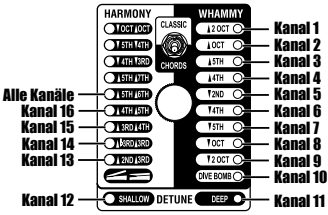

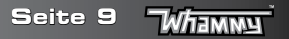

# **MIDI-Programmänderungen**

Das Whammy verwendet MIDI-Programmänderungsbefehle zur Effektauswahl. Effekte können entweder in einem aktiven oder umgangenen (Bypass-) Zustand ausgewählt werden. Die folgenden Abbildungen zeigen die MIDI-Programmänderungszuordnungen für den Classic- und Chords-Modus.

#### **Zuordnung der MIDI-Programmänderungsbefehle zur Effektwahl (Classic-Modus)**

Wenn das Gerät in den Classic-Mous gestellt ist, zeigt die folgende Abbildung die vom Whammy erkannten Programmänderungsbefehle, die zugehörige Effekteinstellung und ihren Status an.

#### MIDI-Programmänderungs-Nr.

**Seite 10**

*И⁄ламмч* 

MIDI-Programmänderungs-Nr.

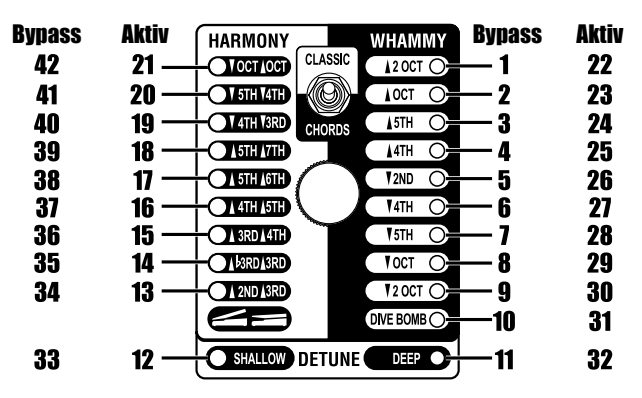

# **Zuordnung der MIDI-Programmänderungsbefehle zur Effektwahl (Chords-Modus)**

Wenn das Gerät in den Chords-Mous gestellt ist, zeigt die folgende Abbildung die vom Whammy erkannten Programmänderungsbefehle, die zugehörige Effekteinstellung und ihren Status an.

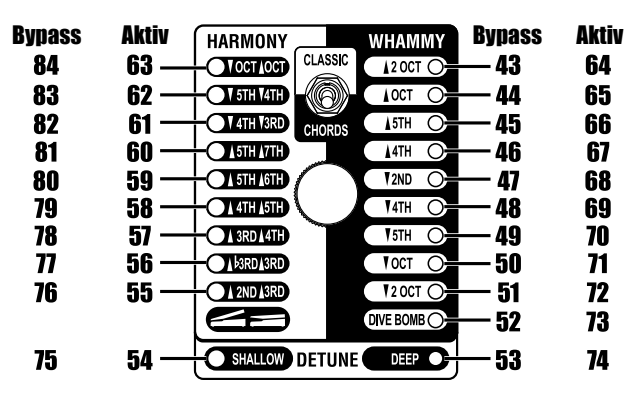

MIDI-Programmänderungs-Nr.

MIDI-Programmänderungs-Nr.

**Seite 11 Whammy** 

# **Kontinuierliche MIDI-Steuerung**

Verwenden Sie kontinuierliche MIDI-Steuerbefehle zur Fernbedienung der Position des Whammy Expression Pedal. Der Befehl MIDI CC11 stellt die Position des Expression Pedal ein. Ein Wert des MIDI CC11 von 0 entspricht einer Position des ganz angehobenen Zehs und ein Wert von 127 einer Position des ganz gedrückten Zehs.

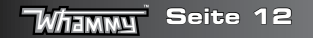

# **Das Expression Pedal kalibrieren**

In dem äußerst unwahrscheinlichen Fall, dass das Expression Pedal nicht korrekt antwortet oder die Note nicht gebeugt wird oder nicht auf die richtige Tonhöhe zurückkehrt, könnte es notwendig sein, das Expression Pedal neu zu kalibrieren. Die folgenden Schritte erklären das Verfahren zur Neukalibrierung des Expression Pedal:

- **1.** Trennen Sie die Stromversorgung zum Whammy-Pedal.
- **2.** Drücken und halten Sie den **WHAMMY-Effekt-Fußschalter** während Sie die Stromversorgung wiederherstellen. Damit wird die MIDI- und Kalibriereinstellung aktiviert. Warten Sie, bis eine der **WHAMMY-Effekt-LED** zu blinken beginnt (und den aktuell ausgewählten MIDI-Kanal anzeigt), und lassen Sie den Fußschalter los.
- **3.** Bewegen Sie das **Expression Pedal** mindestens zweimal ganz nach vorne (Zeh runter) und ganz nach hinten (Zeh rauf). Die 4 **HARMONY-LED** leuchten beim Bewegen des Pedals der Reihe nach auf (von 5TH DARÜBER/7TH DARÜBER bis OCT DARUNTER/OCT DARÜBER). Dadurch wird der Kalibriervorgang des Pedals angezeigt.
- **4.** Drücken Sie anschließend erneut auf den **WHAMMY-Effekt-Fußschalter**, um die MIDI- und Kalibriereinstellung zu verlassen und zum normalen Gerätebetrieb zurückzukehren.

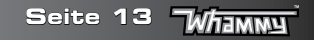

# **Technische Daten**

**Typ des Instrumenteneingangs:** 1/4" unsymmetrisch (Tip-Sleeve) **Max. Eingangspegel:** +5 dBu **Eingangsimpedanz:** 1 MΩ **MIDI-Eingang:** 5-Pin DIN **Ausgangstyp:** 1/4" unsymmetrisch (Tip-Sleeve) **Max. Ausgangspegel:** +10 dBu **Ausgangsimpedanz:** 1 kΩ **Abtastfrequenz:** 44,1 kHz **Frequenzantwort:** 20 Hz bis 20 kHz

**A/D-Wandler:** 24 Bit **D/A-Wandler:** 24 Bit **Leistungsaufnahme:** 2,4 Watt (< 265 mA bei 9 V GS) **Anforderungen an die Spannungsversorgung:** Externer 9-V-GS-Adapter **Netzteil (-adapter):** PS0913DC-01 (US, JA, EU)

**Versandgewicht:** 1,63 kg

**Signal-Rausch-Verhältnis:** > -105 dB (A-gewichtet); Ref. = max. Pegel, 22 kHz Bandbreite **THD:** 0,004% bei 1 kHz; Ref. = 1 dBu mit Verstärkungsfaktor eins PS0913DC-02 (AU, UK) PS0913DC-04 (US, JA, EU, AU, UK) **Abmessungen:** 165,1 mm (B) x 196,9 mm (T) x 63,5 mm (H)

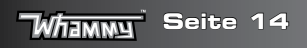

# **II: Digilech.**

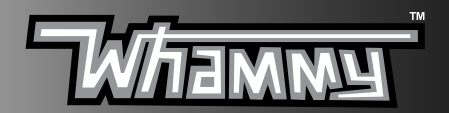

**DigiTech 59 Hwagok-ro 61gil, Gangseo-gu Seoul 07590, Republic of Korea**

**DigiTech und Whammy sind Warenzeichen von CORTEK Corp.**

**Copyright CORTEK Corp. – Alle Rechte vorbehalten.**

**Whammy-Bedienungshandbuch 5021752-B**

**Bitte besuchen Sie unsere Webseite auf: www.digitech.com**